**SPECIAL NOTE:** Use of this worksheet is limited only to owners of qualified housing credit developments. *Due to the hold* harmless provision of HERA legislation, the development's income and rent limit are protected from a decrease in the Area Median Gross Income. Effective 5/14/2010, owners may compare all applicable income limits sets for each year beginning with the first income limits available at the development's PIS date to determine the highest limit available for use.

The following steps may be used to assist an owner/manager in determining which income and rent limits set *(MTSPs, HERA Special or National Non‐Metro)* may be utilized by an owner at his/her tax credit project.1

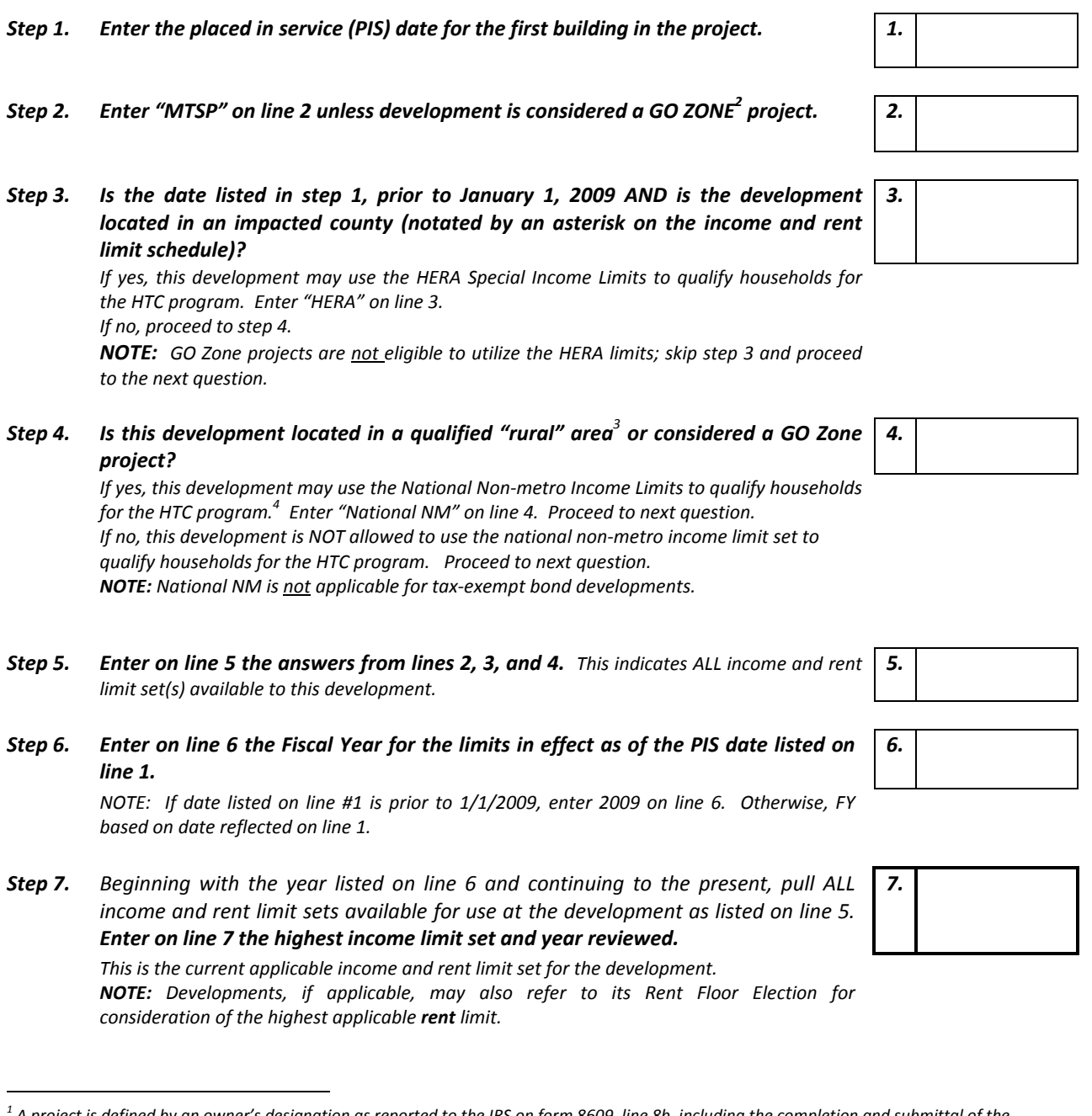

A project is defined by an owner's designation as reported to the IRS on form 8609, line 8b, including the completion and submittal of the required attachment(s) to the IRS.<br><sup>2</sup> Projects located in a non-metro county of the GO Zone area placed in service in 2006, 2007 and 2008.

 $3$  A rural project is one of which meets the requirements as defined in Section 520 of the Housing Act of 1949. Said developments are eligible to use the national non-metro median income as allowed under HERA.<br><sup>4</sup> If development is located in one of the non-metropolitan counties that include ineligible areas (Lauderdale, Lee, Lowndes, Warren and

*Washington), written approval from MHC is needed before use of the National NM limits.*